Colabor@

Manual de despliegue

Versión: v01r00 Fecha: 12-09-2007

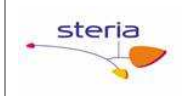

### HOJA DE CONTROL

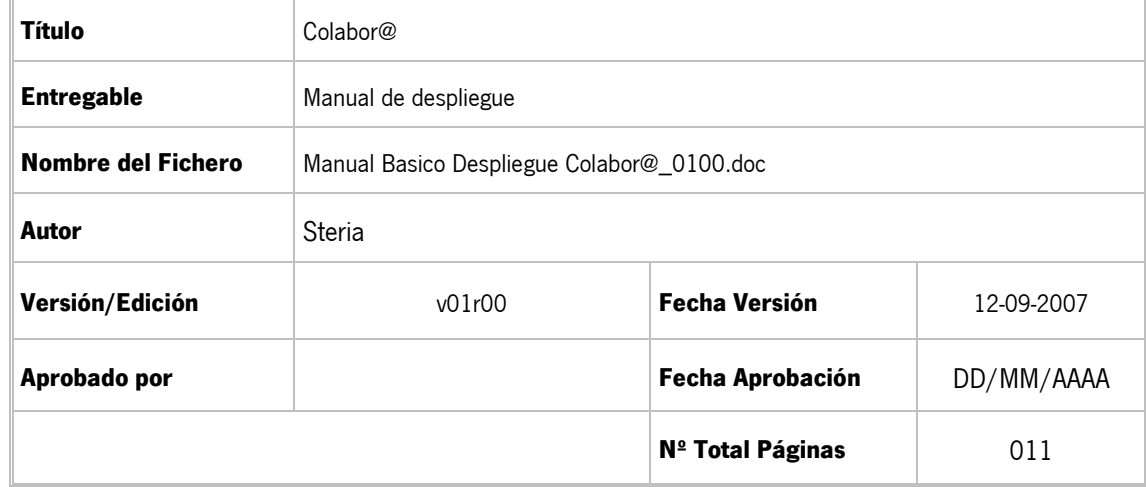

#### REGISTRO DE CAMBIOS

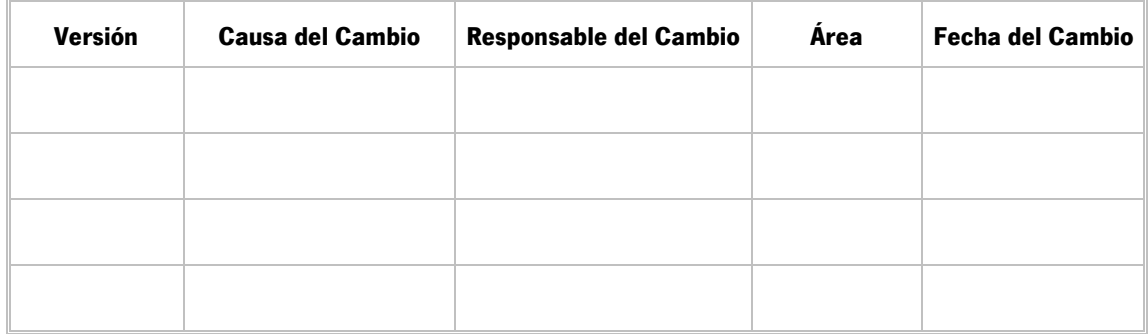

#### CONTROL DE DISTRIBUCIÓN

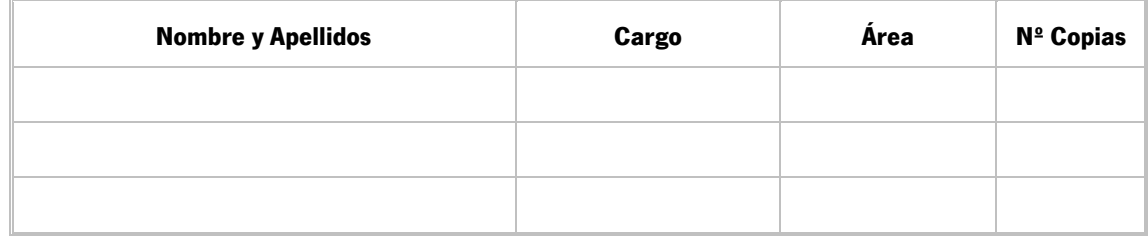

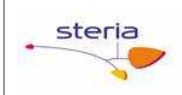

# ÍNDICE

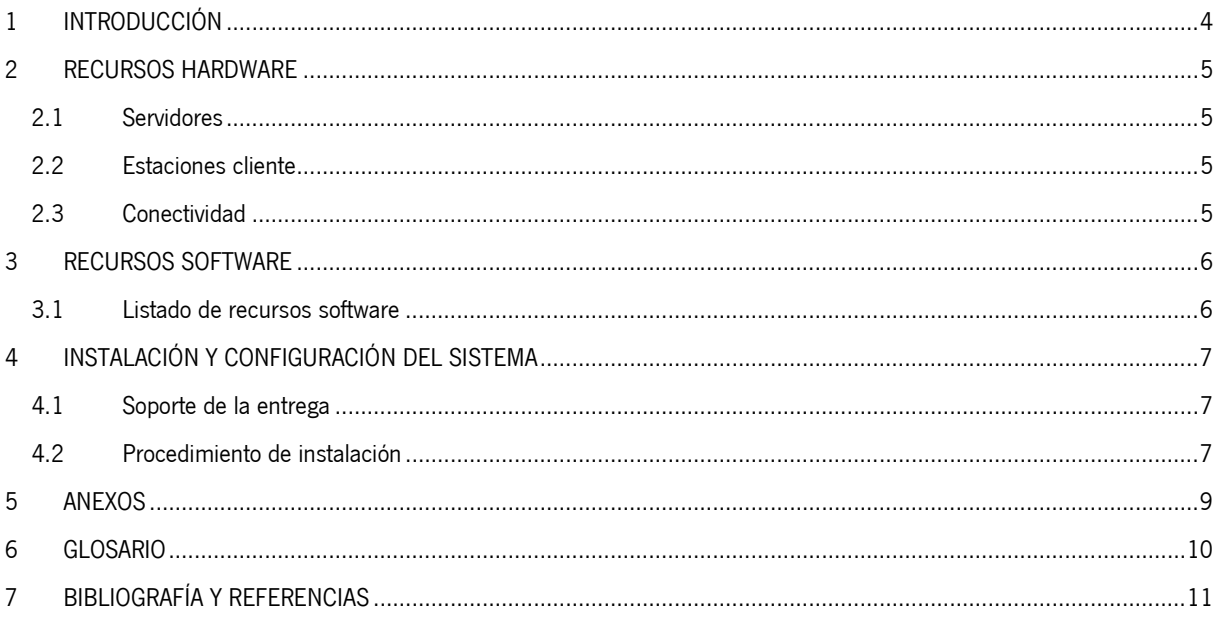

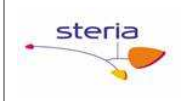

## 1 INTRODUCCIÓN

Manual básico de despliegue de colabor@ previamente compilado y embebido en el Tomcat.

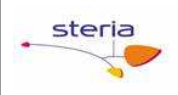

#### 2 RECURSOS HARDWARE

#### 2.1 Servidores

Para el despliegue de Colabor@ se necesitará un servidor al que:

- Se pueda acceder para copiar y editar ficheros en su sistema de ficheros
- Se pueda acceder mediante http para la explotación del sistema

#### 2.2 Estaciones cliente

Se necesitará una estación cliente con acceso http al servidor para realizar pruebas de implantación.

#### 2.3 Conectividad

Se necesitará conectividad entre el servidor de la aplicación y el servidor de BD. Se necesitará, además, conexión http entre el servidor de la aplicación y las estaciones cliente.

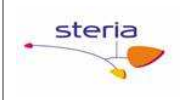

#### 3 RECURSOS SOFTWARE

#### 3.1 Listado de recursos software

- Tener instalado JDK 1.5
- Tener instalado en el Servidor de base de datos Oracle 9i

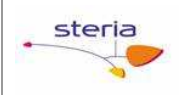

## 4 INSTALACIÓN Y CONFIGURACIÓN DEL SISTEMA

## 4.1 Soporte de la entrega

#### 4.1.1 Descripción

El software de Colabor@ será el Tomcat con el código ya embebido y compilado del software de desarrollo.

#### 4.1.2 Estimaciones

La instalación no debe durar más de 30 minutos.

#### 4.2 Procedimiento de instalación

A continuación se detallará el proceso de configuración de Colabor@.

#### 4.2.1 Configuración

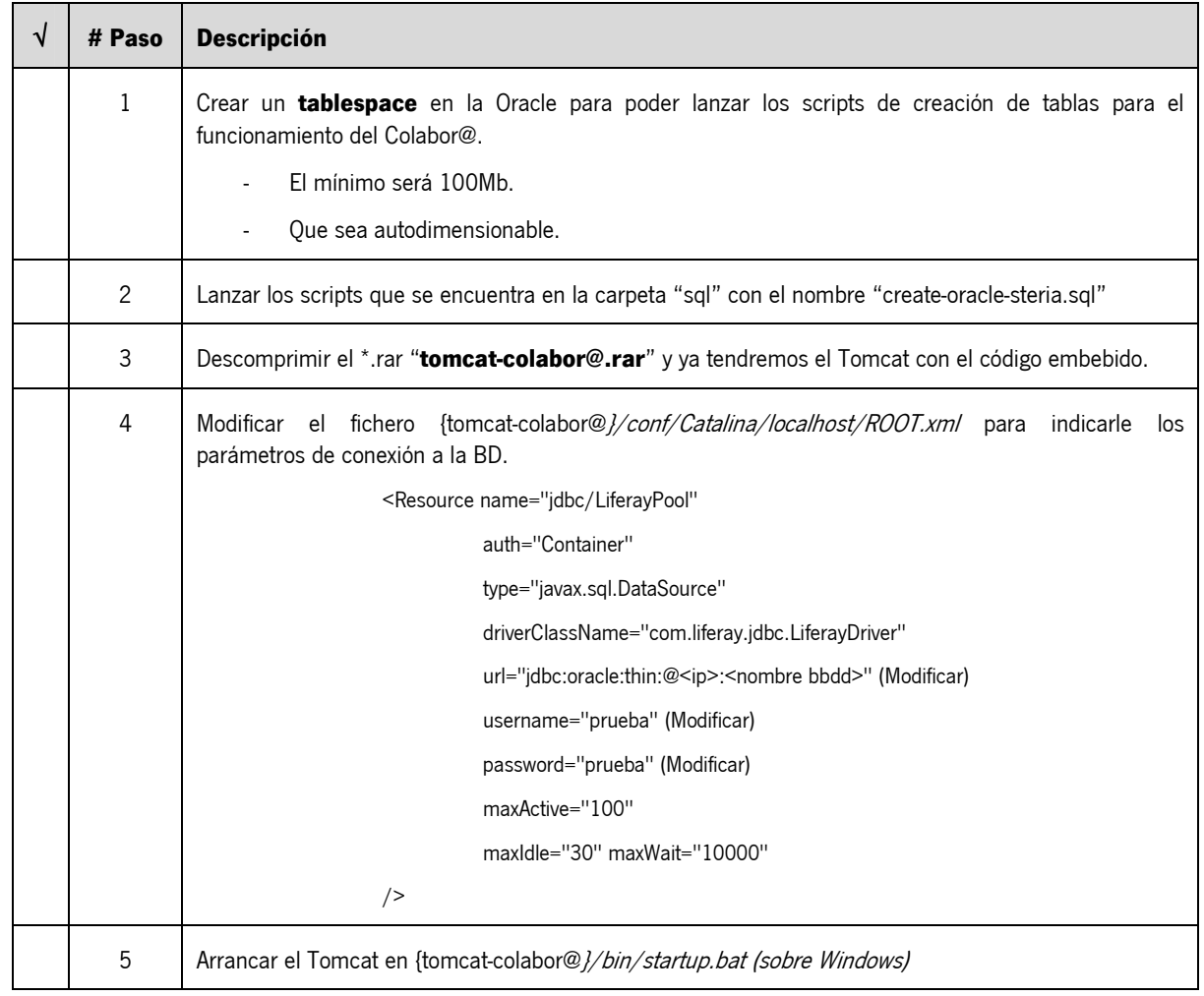

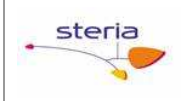

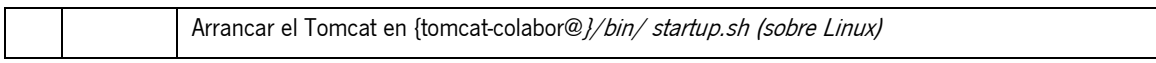

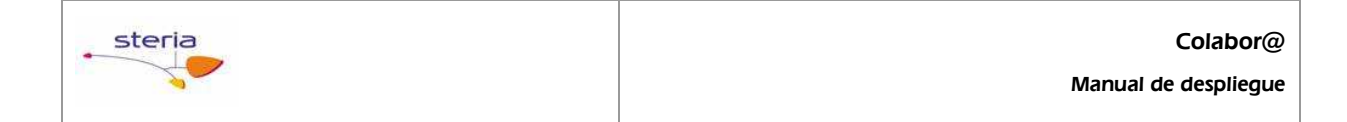

### 5 ANEXOS

N/A

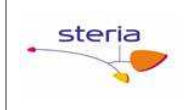

### 6 GLOSARIO

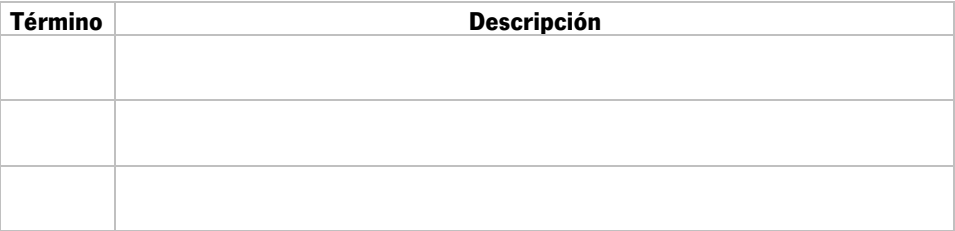

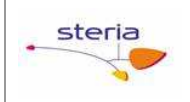

# 7 BIBLIOGRAFÍA Y REFERENCIAS

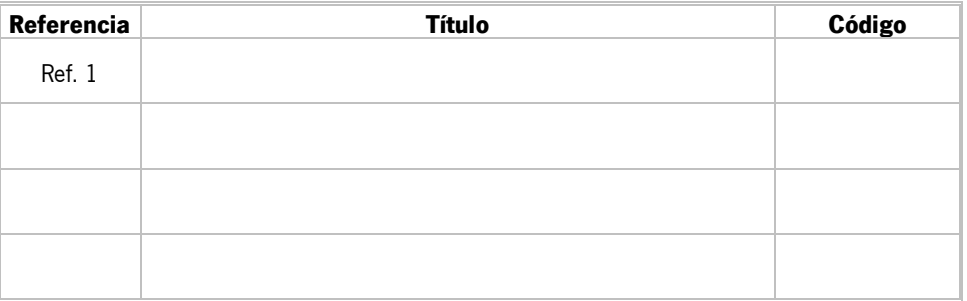